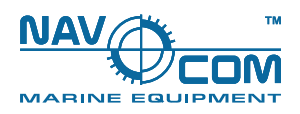

# Внешний вид СОЭНКИ NavCom Voyager MB-19

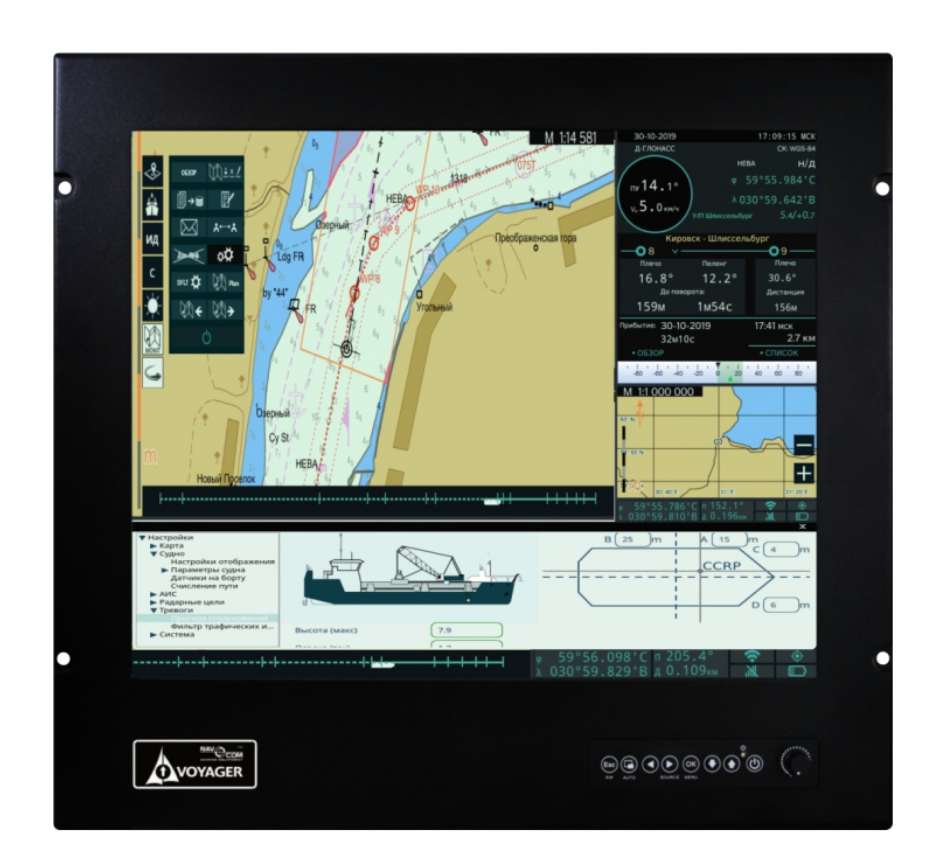

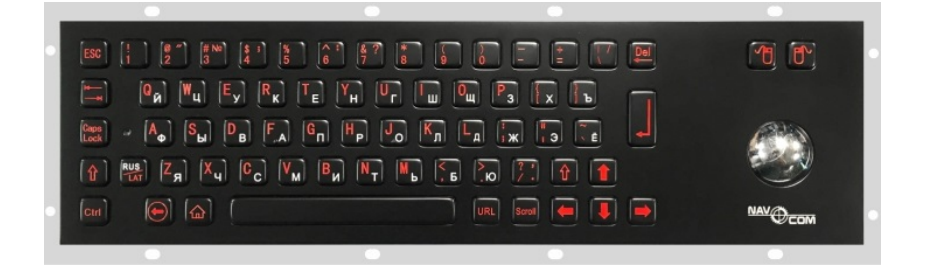

#### Сертификаты

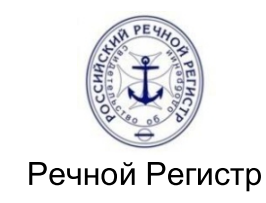

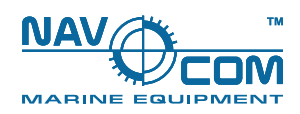

### Габаритный чертёж СОЭНКИ NavCom Voyager MB-19

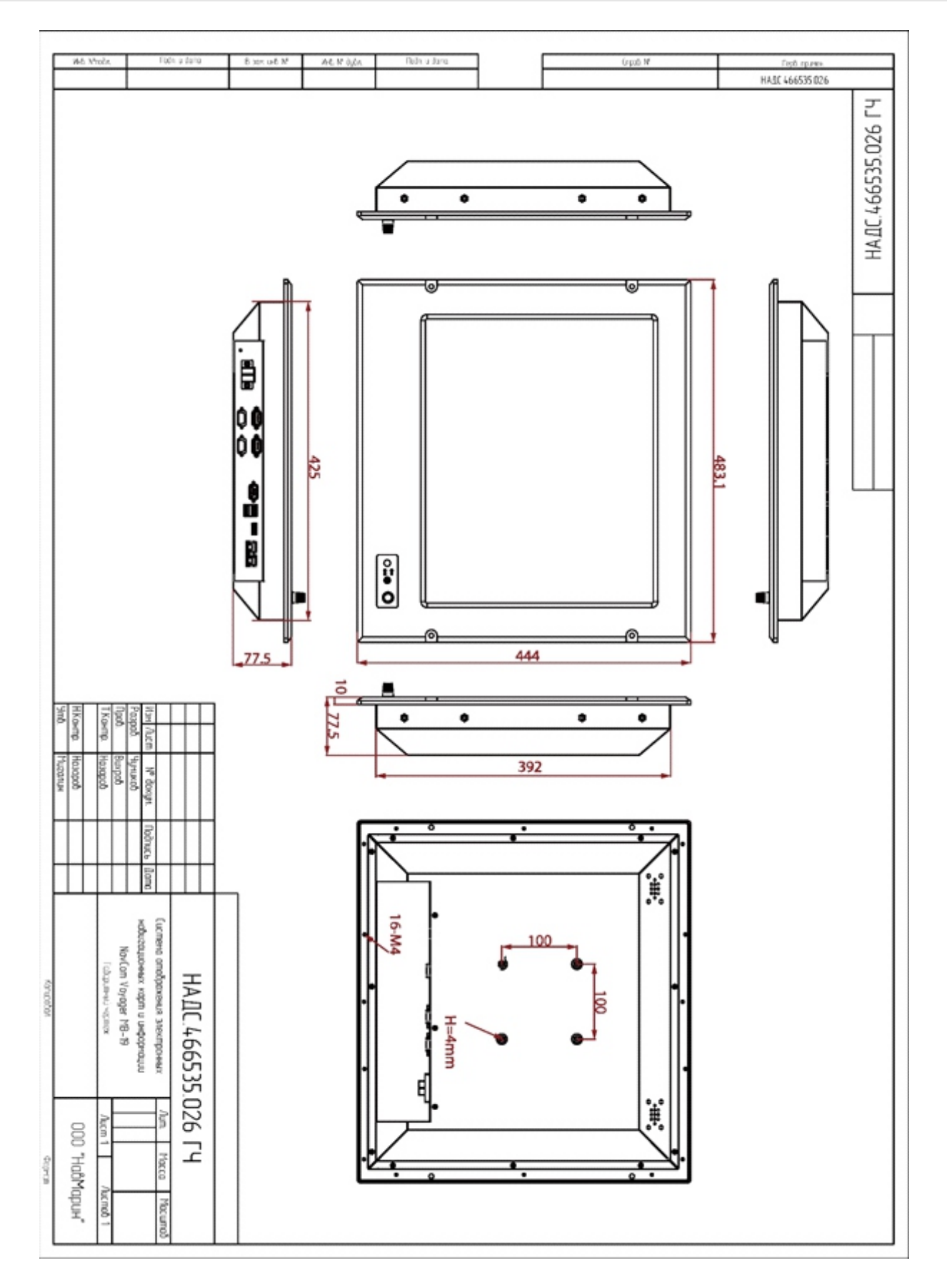

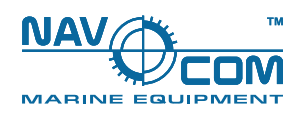

### Габаритный чертёж СОЭНКИ NavCom Voyager MB-19

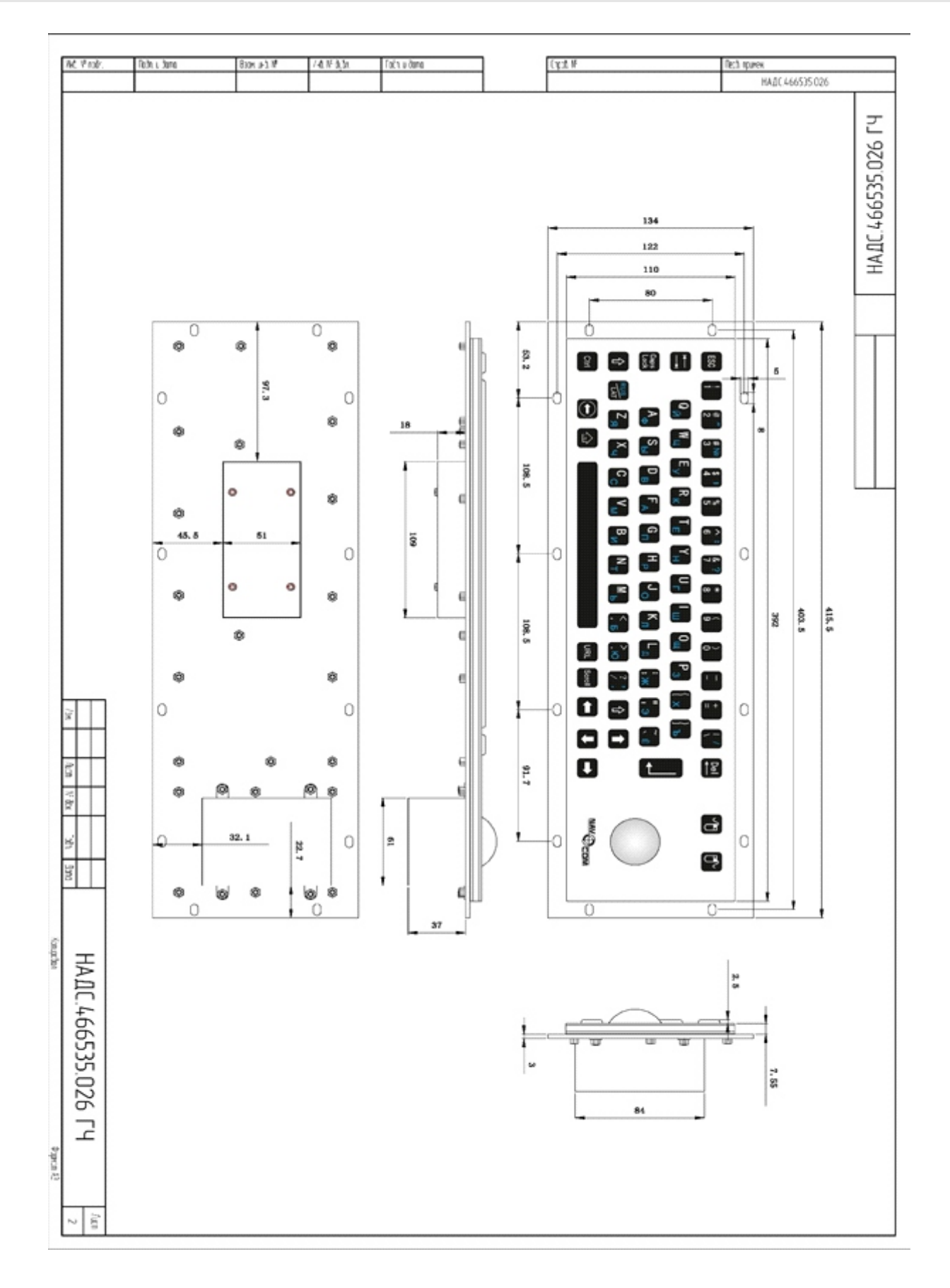

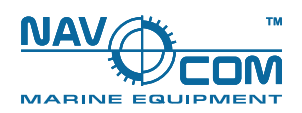

# Схема внешних подключений к СОЭНКИ NavCom Voyager MB-19

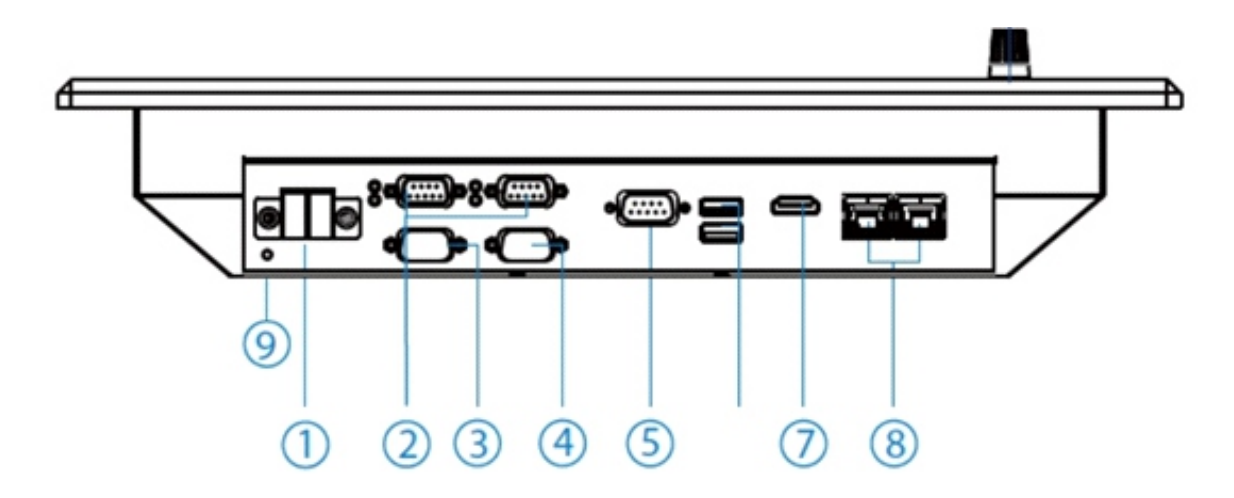

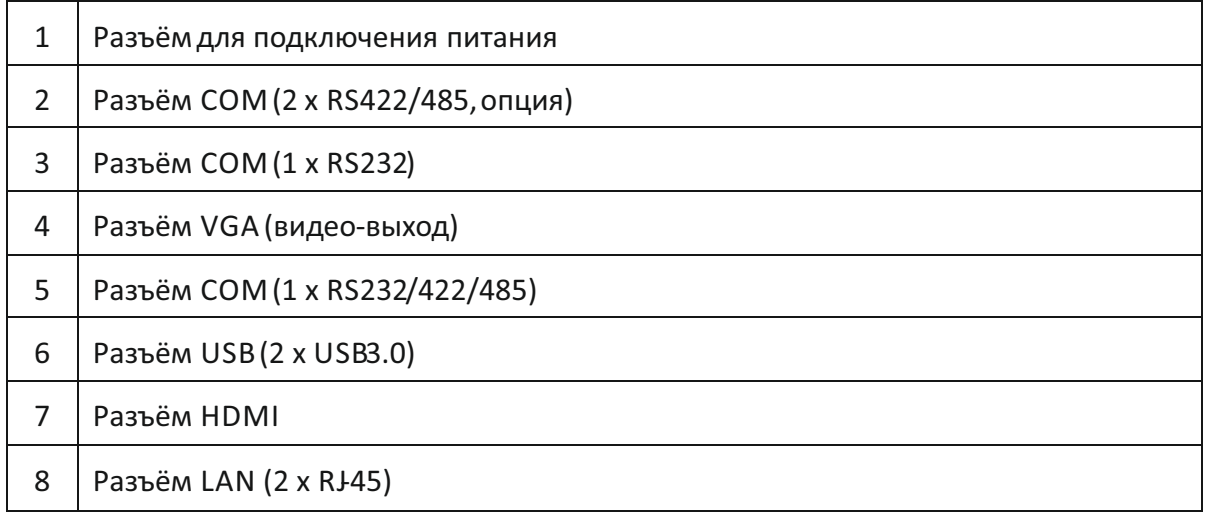

# Панель управления СОЭНКИ NavCom Voyager MB-19

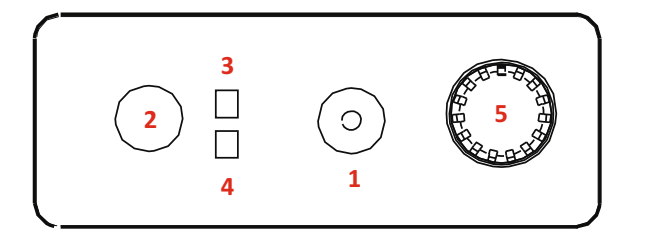

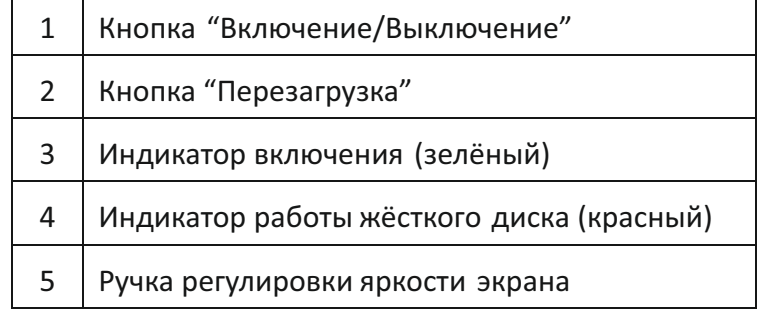